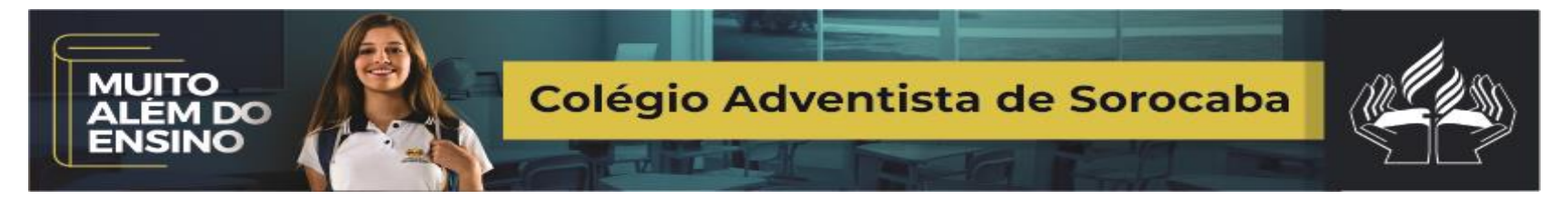

Rua Carlos Lombardi, 180 - Jardim Guadalajara - Sorocaba - SP CEP:18045-610 Fone (15)3221-3836[www.sorocaba.educacaoadventista.org.br](http://www.sorocaba.educacaoadventista.org.br/) **Calendário de Trabalhos e Avaliações**

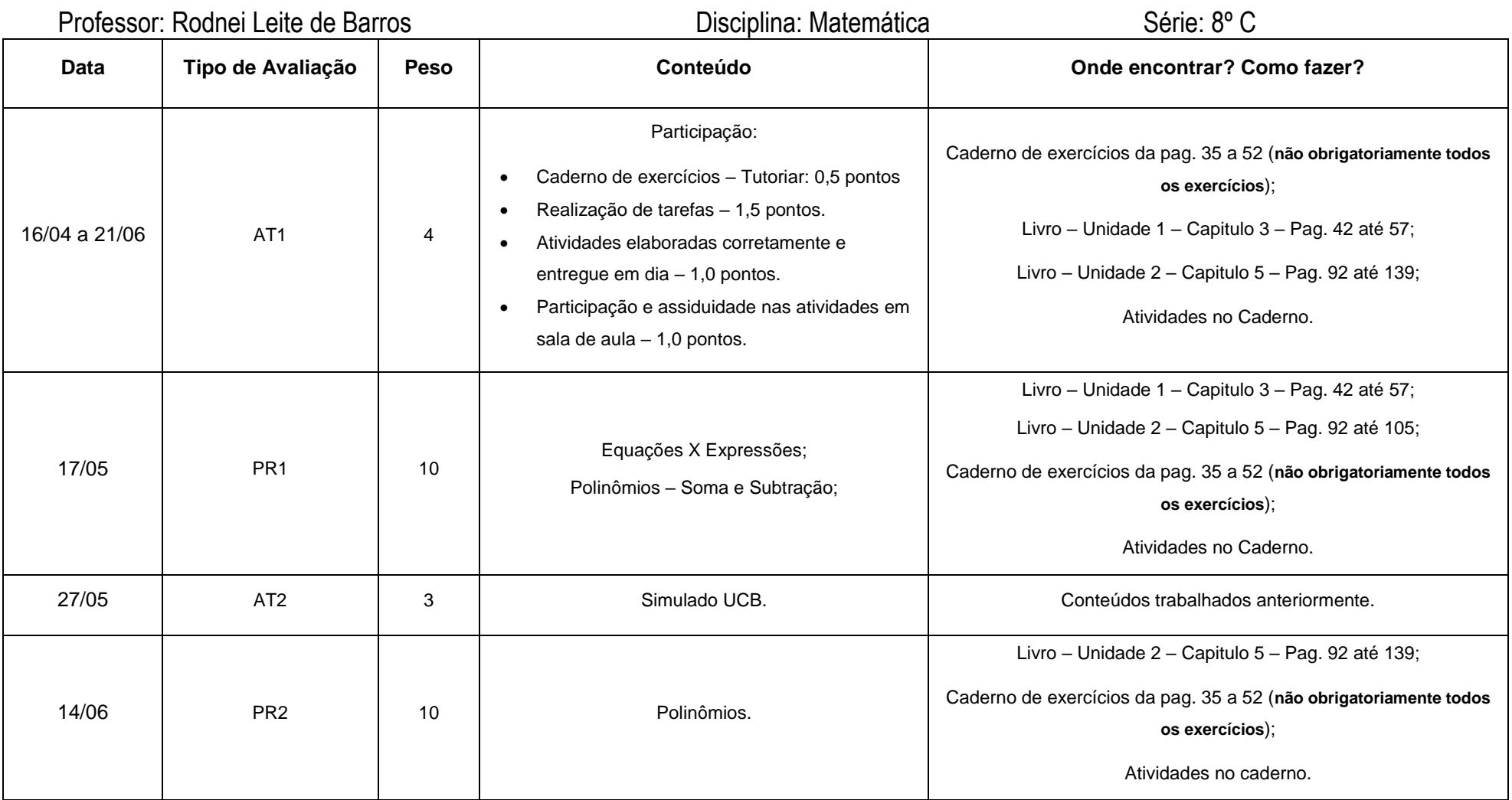

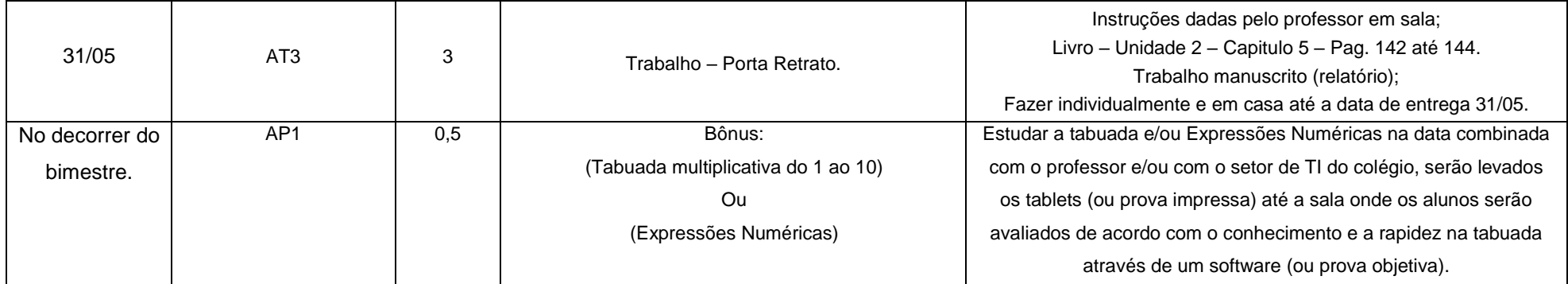

Observação: O Caderno TUTORIAR, deverá ser desenvolvido conforme tabela de desenvolvimento.